#### Sistemas de Equações Lineares

#### Prof. Wagner H. Bonat

Universidade Federal do Paraná Departamento de Estatística Laboratório de Estatística e Geoinformação

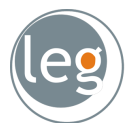

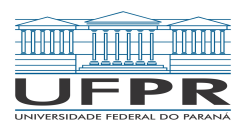

<span id="page-0-0"></span>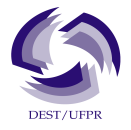

## Sumário

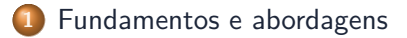

- [Método de Eliminação de Gauss](#page-11-0)
- [Método de Eliminação de Gauss-Jordan](#page-21-0)
- [Decomposição LU](#page-23-0)
- <span id="page-1-0"></span>[Matriz inversa](#page-35-0)

#### Sistemas de equações

Sistema com duas equações:

$$
f_1(x_1, x_2) = 0
$$
  

$$
f_2(x_1, x_2) = 0.
$$

 $\bullet$  Solução consiste em encontrar  $\hat{x}_1$  e  $\hat{x}_2$  que satisfaça o sistema. **•** Sistema com *n* equações

$$
f_1(x_1,\ldots,x_n) = 0
$$
  

$$
\vdots
$$
  

$$
f_n(x_1,\ldots,x_n) = 0.
$$

**o** Genericamente, tem-se

<span id="page-2-0"></span>
$$
f(x)=0.
$$

**LEG/DEST/UFPR [Sistemas lineares](#page-0-0) 3 / 47**

## Sistemas de equações lineares

- Cada equação é linear na incógnita.
- Solução analítica em geral é possível.
- **•** Exemplo:

<span id="page-3-0"></span>
$$
7x_1 + 3x_2 = 45
$$
  

$$
4x_1 + 5x_2 = 29.
$$

- $\bullet$  Solução analítica:  $x_1 = 6$  e  $x_2 = 1$ .
- Resolver no quadro (tedioso!!).  $\bullet$
- **•** Três possíveis casos:
	- **<sup>1</sup>** Uma única solução (sistema não singular).
		- **<sup>2</sup>** Infinitas soluções (sistema singular).
	- **<sup>3</sup>** Nenhuma solução (sistema impossível).

## Sistemas de equações lineares

Representação matricial do sistema de equações lineares:

$$
\mathbf{A} = \begin{bmatrix} 7 & 3 \\ 4 & 5 \end{bmatrix}, \quad \mathbf{x} = \begin{bmatrix} x_1 \\ x_2 \end{bmatrix} \quad \mathbf{e} \quad \mathbf{b} = \begin{bmatrix} 45 \\ 29 \end{bmatrix}.
$$

De forma geral, tem-se

<span id="page-4-0"></span>
$$
Ax = b.
$$

# Operações com linhas

- Sem qualquer alteração na relação linear, é possível
	- **1** Trocar a posição de linhas:

$$
4x_1 + 5x_2 = 29
$$
  

$$
7x_1 + 3x_2 = 45.
$$

**2** Multiplicar qualquer linha por uma constante, aqui  $4x_1 + 5x_2$  por  $\frac{1}{4}$ , obtendo

<span id="page-5-0"></span>
$$
x_1 + \frac{5}{4}x_2 = \frac{29}{4}
$$
 (1)  

$$
7x_1 + 3x_2 = 45.
$$
 (2)

# Operações com linhas

**<sup>3</sup>** Subtrair um múltiplo de uma linha de uma outra, aqui 7 ∗ Eq*.*(1) menos Eq. (2), obtendo

$$
x_1 + \frac{5}{4}x_2 = \frac{29}{4}
$$
  
0x<sub>1</sub> +  $(\frac{35}{4} - 3)x_2 = \frac{203}{4} - 45$ .

• Fazendo as contas, tem-se

<span id="page-6-0"></span>
$$
0x_1+\frac{23}{4}x_2 = \frac{23}{4}.
$$

## Solução de sistemas lineares

Forma geral de um sistema com n equações lineares:

$$
a_{11}x_1 + a_{12}x_2 + \ldots + a_{1n}x_n = b_1
$$
  
\n
$$
a_{21}x_1 + a_{22}x_2 + \ldots + a_{2n}x_n = b_2
$$
  
\n
$$
\vdots
$$
  
\n
$$
a_{n1}x_1 + a_{n2}x_2 + \ldots + a_{nn}x_n = b_n
$$

**•** Matricialmente, tem-se

<span id="page-7-0"></span>
$$
\begin{bmatrix} a_{11} & a_{12} & \cdots & a_{1n} \\ a_{21} & a_{22} & \cdots & a_{2n} \\ \vdots & \vdots & \vdots & \ddots \\ a_{n1} & a_{n2} & \cdots & a_{nn} \end{bmatrix} \begin{bmatrix} x_1 \\ x_2 \\ \vdots \\ x_n \end{bmatrix} = \begin{bmatrix} b_1 \\ b_2 \\ \vdots \\ b_n \end{bmatrix}
$$

Métodos diretos e métodos iterativos.

**LEG/DEST/UFPR [Sistemas lineares](#page-0-0) 8 / 47**

#### Métodos diretos

- O sistema de equações é manipulado até se transformar em um sistema equivalente de fácil resolução.
- **•** Triangular superior:

<span id="page-8-0"></span>
$$
\begin{bmatrix} a_{11} & a_{12} & a_{13} & a_{14} \ 0 & a_{22} & a_{23} & a_{24} \ 0 & 0 & a_{33} & a_{34} \ 0 & 0 & 0 & a_{44} \end{bmatrix} \begin{bmatrix} x_1 \ x_2 \ x_3 \ x_4 \end{bmatrix} = \begin{bmatrix} b_1 \ b_2 \ b_3 \ b_4 \end{bmatrix}.
$$

**·** Substituição regressiva

$$
x_n = \frac{b_n}{a_{nn}} \quad x_i = \frac{b_i - \sum_{j=i+1}^{j=n} a_{ij} x_j}{a_{ii}}, \quad i = n-1, n-2, \ldots, 1.
$$

## Métodos diretos

**•** Triangular inferior:

$$
\begin{bmatrix} a_{11} & 0 & 0 & 0 \ a_{21} & a_{22} & 0 & 0 \ a_{31} & a_{32} & a_{33} & 0 \ a_{41} & a_{42} & a_{43} & a_{44} \end{bmatrix} \begin{bmatrix} x_1 \ x_2 \ x_3 \ x_4 \end{bmatrix} = \begin{bmatrix} b_1 \ b_2 \ b_3 \ x_4 \end{bmatrix}.
$$

· Substituição progressiva

<span id="page-9-0"></span>
$$
x_1 = \frac{b_1}{a_{11}} \quad x_i = \frac{b_i - \sum_{j=i}^{j=i-1} a_{ij}x_j}{a_{ij}}, \quad i = 2, 3, \dots, n.
$$

#### Métodos diretos

Diagonal:

<span id="page-10-0"></span>
$$
\begin{bmatrix} a_{11} & 0 & 0 & 0 \ 0 & a_{22} & 0 & 0 \ 0 & 0 & a_{33} & 0 \ 0 & 0 & 0 & a_{44} \end{bmatrix} \begin{bmatrix} x_1 \ x_2 \ x_3 \ x_4 \end{bmatrix} = \begin{bmatrix} b_1 \ b_2 \ b_3 \ b_4 \end{bmatrix}.
$$

## Sumário

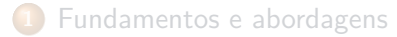

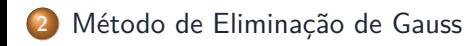

[Método de Eliminação de Gauss-Jordan](#page-21-0)

[Decomposição LU](#page-23-0)

<span id="page-11-0"></span>[Matriz inversa](#page-35-0)

# Métodos diretos: Eliminação de Gauss

Método de eliminação de Gauss consiste em manipular o sistema original usando operações de linha até obter um sistema triangular superior.

$$
\left[\begin{matrix} a_{11} & a_{12} & a_{13} & a_{14} \\ a_{21} & a_{22} & a_{23} & a_{24} \\ a_{31} & a_{24} & a_{34} & a_{44} \end{matrix}\right]\left[\begin{matrix} x_1 \\ x_2 \\ x_3 \\ x_4 \end{matrix}\right]=\left[\begin{matrix} b_1 \\ b_2 \\ b_3 \\ b_4 \end{matrix}\right] \rightarrow \left[\begin{matrix} a_{11} & a_{12} & a_{13} & a_{14} \\ 0 & a_{22}' & a_{23}' & a_{24}' \\ 0 & 0 & a_{33}' & a_{34}' \\ 0 & 0 & 0 & a_{44}' \end{matrix}\right]\left[\begin{matrix} x_1 \\ x_2 \\ x_3 \\ x_4 \end{matrix}\right]=\left[\begin{matrix} b_1 \\ b_2' \\ b_3' \\ b_4' \end{matrix}\right]
$$

Usar eliminação progressiva no novo sistema para obter a solução. Resolva o seguinte sistema usando Eliminação de Gauss.

<span id="page-12-0"></span>
$$
\begin{bmatrix} 3 & 2 & 6 \\ 2 & 4 & 3 \\ 5 & 3 & 4 \end{bmatrix} \begin{bmatrix} x_1 \\ x_2 \\ x_3 \end{bmatrix} = \begin{bmatrix} 24 \\ 23 \\ 33 \end{bmatrix}
$$

## Métodos diretos: Eliminação de Gauss

Passo 1: Encontrar o pivô e eliminar os elementos abaixo dele usando operações de linha.

<span id="page-13-0"></span>
$$
\begin{bmatrix} [3] & 2 & 6 \\ 2 - \frac{2}{3}3 & 4 - \frac{2}{3}2 & 3 - \frac{2}{3}6 \\ 5 - \frac{1}{3}3 & 3 - \frac{1}{3}2 & 4 - \frac{5}{3}6 \end{bmatrix} \begin{bmatrix} 24 \\ 23 - \frac{2}{3}24 \\ 33 - \frac{1}{3}24 \end{bmatrix} \longrightarrow \begin{bmatrix} [3] & 2 & 6 \\ 0 & \frac{8}{3} & -1 \\ 0 & -\frac{1}{3} & -6 \end{bmatrix} \begin{bmatrix} 24 \\ 7 \\ -7 \end{bmatrix}
$$

Passo 2: Encontrar o segundo pivô e eliminar os elementos abaixo dele usando operações de linha.

$$
\begin{bmatrix} 3 & 2 & 6 \ 0 & \lfloor \frac{9}{3} \rfloor & -1 \ 0 & -\frac{1}{3} - \left( -\frac{3}{24} \right) \left( \frac{8}{3} \right) & -6 - (-\frac{3}{24})(-1) \end{bmatrix} \begin{bmatrix} 24 \ 7 \ -7 - (-\frac{3}{24})(7) \end{bmatrix} \rightarrow \begin{bmatrix} 3 & 2 & 6 \ 0 & \lfloor \frac{8}{3} \rfloor & -1 \ 0 & 0 & -\frac{147}{24} \end{bmatrix} \begin{bmatrix} 24 \ 7 \ -\frac{147}{24} \end{bmatrix}
$$

Passo 3: Substituição regressiva.

# Métodos diretos: Eliminação de Gauss

Usando a fórmula de substituição regressiva temos:

\n- **①** 
$$
x_3 = \frac{b_3}{a_{33}} = 1.
$$
\n- **②**  $x_2 = \frac{b_2 - a_{23}x_3}{a_{22}} = 3.$
\n- **④**  $x_1 = \frac{(b_1 - (a_{12}x_2 + a_{13}x_3))}{a_{11}} = 4.$
\n

A extensão do procedimento para um sistema com n equações é trivial.

- <span id="page-14-0"></span>**<sup>1</sup>** Transforme o sistema em triangular superior usando operações linhas. **<sup>2</sup>** Resolva o novo sistema usando substituição regressiva.
- Potenciais problemas do método de eliminação de Gauss:
	- **<sup>1</sup>** O elemento pivô é zero.
	- **<sup>2</sup>** O elemento pivô é pequeno em relação aos demais termos.

# Eliminação de Gauss com pivotação

**•** Considere o sistema

$$
0x1 + 2x2 + 3x2 = 46
$$
  
\n
$$
4x1 - 3x2 + 2x3 = 16
$$
  
\n
$$
2x1 + 4x2 - 3x3 = 12
$$

- Neste caso o pivô é zero e o procedimento não pode começar.
- Pivotação trocar a ordem das linhas.
	- **<sup>1</sup>** Evitar pivôs zero.
	- **<sup>2</sup>** Diminuir o número de operações necessárias para triangular o sistema.

<span id="page-15-0"></span>
$$
4x_1 - 3x_2 + 2x_3 = 16
$$
  
\n
$$
2x_1 + 4x_2 - 3x_3 = 12
$$
  
\n
$$
0x_1 + 2x_2 + 3x_2 = 46
$$

# Eliminação de Gauss com pivotação

- Se durante o procedimento uma equação pivô tiver um elemento nulo e o sistema tiver solução, uma equação com um elemento pivô diferente de zero sempre existirá.
- Cálculos numéricos são menos propensos a erros e apresentam menores erros de arredondamento se o elemento pivô for grande em valor absoluto.
- <span id="page-16-0"></span>É usual ordenar as linhas para que o maior valor seja o primeiro pivô.

#### Implementação: Eliminação de Gauss sem pivotação

#### Passo 1: Obtendo uma matriz triangular superior.

```
gauss <- function(A, b) {
  # Sistema aumentado
  Ae \leftarrow \text{cbind}(A, b)n_row <- nrow(Ae)
 n_col <- ncol(Ae)
  # Matriz para receber os resultados
  SOL <- matrix(NA, n_row, n_col)
  # Pivotação
  #Ae <- Ae[order(Ae[,1], decreasing = TRUE),]
  SOL[1,] < - Ae[1,]pivo <- matrix(0, n_col, n_row)
  for(j in 1:c(n_row-1)) {
    for(i in c(j+1):c(n_row)) {
      pivo[i,j] <- Ae[i,j]/SOL[j,j]
      SOL[i,] <- Ae[i,] - pivo[i,j]*SOL[j,]
      Ae[i,] <- SOL[i,]
    }
  }
  return(SOL)
}
```
## Implementação: Eliminação de Gauss sem pivotação

Passo 2: Substituição regressiva.

```
sub_reg <- function(SOL) {
  n_row <- nrow(SOL)
  n_col <- ncol(SOL)
  A <- SOL[1:n_row,1:n_row]
  b \leftarrow \texttt{SOL}[, n_{\texttt{col}}]n <- length(b)
  x <- c()
  x[n] <- b[n]/A[n,n]
  for(i in (n-1):1) {
    x[i] <- (b[i] - sum(A[i,c(i+1):n]*x[c(i+1):n] ))/A[i,i]
  }
  return(x)
}
```
## Aplicação: Eliminação de Gauss sem pivotação

Resolva o sistema:

<span id="page-19-0"></span>
$$
\begin{bmatrix} 3 & 2 & 6 \ 2 & 4 & 3 \ 5 & 3 & 4 \end{bmatrix} \begin{bmatrix} x_1 \ x_2 \ x_3 \end{bmatrix} = \begin{bmatrix} 24 \ 23 \ 33 \end{bmatrix}.
$$

```
A <- matrix(c(3,2,5,2,4,3,6,3,4),3,3)
b <- c(24,23,33)
# Passo 1: Triangularização
S \leftarrow \text{gauss}(A, b)S
```
# [,1] [,2] [,3] [,4] # [1,] 3 2.000000e+00 6.000 24.000  $[2,]$  0 2.666667e+00 -1.000 7.000 # [3,] 0 -5.551115e-17 -6.125 -6.125

#### Aplicação: Eliminação de Gauss sem pivotação

```
# Passo 2: Substituição regressiva
sol = sub\,reg(SOL = S)sol
```
# [1] 4 3 1

```
# Verificando a solução
A%*%sol
```
<span id="page-20-0"></span>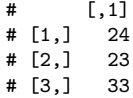

## Sumário

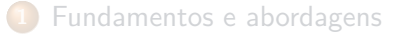

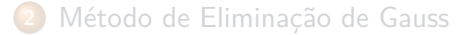

#### [Método de Eliminação de Gauss-Jordan](#page-21-0)

#### [Decomposição LU](#page-23-0)

#### <span id="page-21-0"></span>[Matriz inversa](#page-35-0)

# Métodos diretos: Eliminação de Gauss-Jordan

O sistema original é manipulado até obter um sistema equivalente na forma diagonal.

<span id="page-22-0"></span>
$$
\left[\begin{smallmatrix} a_{11} & a_{12} & a_{13} & a_{14} \\ a_{21} & a_{22} & a_{23} & a_{24} \\ a_{31} & a_{32} & a_{33} & a_{34} \\ a_{41} & a_{24} & a_{34} & a_{44} \end{smallmatrix}\right]\left[\begin{smallmatrix} x_1 \\ x_2 \\ x_3 \\ x_4 \end{smallmatrix}\right]=\left[\begin{smallmatrix} b_1 \\ b_2 \\ b_3 \\ h_4 \end{smallmatrix}\right] \rightarrow \left[\begin{smallmatrix} 1 & 0 & 0 & 0 \\ 0 & 1 & 0 & 0 \\ 0 & 0 & 1 & 0 \\ 0 & 0 & 0 & 1 \end{smallmatrix}\right]\left[\begin{smallmatrix} x_1 \\ x_2 \\ x_3 \\ x_4 \end{smallmatrix}\right]=\left[\begin{smallmatrix} b'_1 \\ b'_2 \\ b'_3 \\ b'_4 \end{smallmatrix}\right]
$$

- Algoritmo Gauss-Jordan
	- **<sup>1</sup>** Normalize a equação pivô com a divisão de todos os seus termos pelo coeficiente pivô.
	- **<sup>2</sup>** Elimine os elementos fora da diagonal principal em TODAS as demais equações usando operaçõs de linha.
- O método de Gauss-Jordan pode ser combinado com pivotação igual ao método de eliminação de Gauss.

#### Sumário

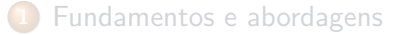

- [Método de Eliminação de Gauss](#page-11-0)
- [Método de Eliminação de Gauss-Jordan](#page-21-0)

#### [Decomposição LU](#page-23-0)

#### <span id="page-23-0"></span>[Matriz inversa](#page-35-0)

## Decomposição LU

Nos métodos de eliminação de Gauss e Gauss-Jordan resolvemos sistemas do tipo

<span id="page-24-0"></span>
$$
Ax=b.
$$

**o** Sendo dois sistemas

$$
Ax = b_1, e \quad Ax = b_2.
$$

- Cálculos do primeiro não ajudam a resolver o segundo.
- IDEAL! Operações realizadas em **A** fossem dissociadas das operações em **b**.

#### Decomposição LU

Suponha que precisamos resolver vários sistemas do tipo

$$
Ax=b.
$$

para diferentes  $\bm{b}'s$ .

Opção 1 - Calcular a inversa **A**−<sup>1</sup> , assim a solução

<span id="page-25-0"></span>
$$
x = A^{-1}b.
$$

Cálculo da inversa é computacionalmente ineficiente.

## Algoritmo: Decomposição LU

Decomponha (fatore) a matriz **A** em um produto de duas matrizes

$$
\mathbf{A}=\mathbf{LU},
$$

onde **L** é triangular inferior e **U** é triangular superior.

Baseado na decomposição o sistema tem a forma:

$$
LUx = b. \t\t(3)
$$

 $\bullet$  Defina  $Ux = y$ .

Substituindo acima tem-se

<span id="page-26-0"></span>
$$
Ly = b. \tag{4}
$$

- Solução é obtida em dois passos
	- **<sup>1</sup>** Resolva Eq.(4) para obter **y** usando substituição progressiva.
	- **<sup>2</sup>** Resolva Eq.(3) para obter **x** usando substituição regressiva.

**LEG/DEST/UFPR [Sistemas lineares](#page-0-0) 27 / 47**

#### Obtendo as matrizes **L** e **U**

- Método de eliminação de Gauss e método de Crout.
- Dentro do processo de eliminação de Gauss as matrizes **L** e **U** são obtidas como um subproduto, i.e.

<span id="page-27-0"></span>
$$
\left[\begin{matrix} a_{11} & a_{12} & a_{13} & a_{14} \\ a_{21} & a_{22} & a_{23} & a_{24} \\ a_{31} & a_{32} & a_{33} & a_{34} \\ a_{41} & a_{43} & a_{44} & a_{43} \end{matrix}\right] = \left[\begin{matrix} 1 & & & & \\ m_{21} & 1 & & & \\ m_{31} & m_{32} & 1 & & \\ m_{41} & m_{42} & m_{43} & 1 \end{matrix}\right] \left[\begin{matrix} a_{11} & a_{12} & a_{13} & a_{14} \\ 0 & a_{22}' & a_{23}' & a_{24}' \\ 0 & 0 & a_{33}' & a_{34}' \\ 0 & 0 & 0 & a_{44}' \end{matrix}\right].
$$

Os elementos  $m_{ij}^\prime$ s são os multiplicadores que multiplicam a equação pivô.

#### Obtendo as matrizes **L** e **U**

Relembre o exemplo de eliminação de Gauss.

$$
\begin{bmatrix} 3 & 2 & 6 \ 2 - \frac{2}{3} & 4 - \frac{2}{3} & 3 - \frac{2}{3} & 6 \ 5 - \frac{5}{3} & 3 - \frac{3}{3} & 4 - \frac{1}{3} & 4 - \frac{1}{3} & 6 \ \end{bmatrix} \begin{bmatrix} 24 \ 23 - \frac{2}{3} & 24 \ 33 - \frac{3}{3} & 24 \end{bmatrix} \rightarrow \begin{bmatrix} 3 & 2 & 6 \ 0 & \frac{8}{3} & -1 \ 0 & -\frac{1}{3} & -6 \end{bmatrix} \begin{bmatrix} 24 \ 7 \ -7 \end{bmatrix}
$$

$$
\begin{bmatrix} 3 & 2 & 6 \\ 0 & \left[\frac{8}{3}\right] & -1 \\ 0 & -\frac{1}{3} - \left(-\frac{3}{24}\right)\left(\frac{8}{3}\right) & -6 - (-\frac{3}{24})(-1) \end{bmatrix} \begin{bmatrix} 24 \\ 7 \\ -7 - (-\frac{3}{24})(7) \end{bmatrix} \rightarrow \begin{bmatrix} 3 & 2 & 6 \\ 0 & \left[\frac{8}{3}\right] & -1 \\ 0 & 0 & -\frac{147}{24} \end{bmatrix} \begin{bmatrix} 24 \\ 7 \\ -\frac{147}{24} \end{bmatrix}
$$

• Neste caso, tem-se

<span id="page-28-0"></span>
$$
\mathbf{L} = \begin{bmatrix} 1 & & \\ \frac{2}{3} & 1 & \\ \frac{5}{3} & -\frac{3}{24} & 1 \end{bmatrix} \quad \text{e} \quad \mathbf{U} = \begin{bmatrix} 3 & 2 & 6 \\ 0 & \frac{8}{3} & -1 \\ 0 & 0 & -\frac{147}{24} \end{bmatrix}.
$$

# Decomposição LU com pivotação

- O método de eliminação de Gauss foi realizado sem pivotação.
- Como discutido a pivotação pode ser necessária.
- Quando realizada a pivotação as mudanças feitas devem ser armazenadas, tal que

#### $PA = 11I$

- **P** é uma matriz de permutação.
- Se as matrizes **LU** forem usadas para resolver o sistema

<span id="page-29-0"></span>
$$
Ax=b,
$$

então a ordem das linhas de **b** deve ser alterada de forma consistente com a pivotação, i.e. **Pb***.*

# Implementação: Decomposição LU

Podemos facilmente modificar a função gauss() para obter a decomposição LU.

```
my_lu <- function(A) {
  n row \leq -nrow(A)n col \leq ncol(A)
  # Matriz para receber os resultados
  SOL <- matrix(NA, n_row, n_col)
  SOL[1,] < - A[1,]pivo <- matrix(0, n_col, n_row)
  for(j in 1:c(n_row-1)) {
    for(i in c(j+1):c(n_row)) {
      pivo[i,j] <- A[i,j]/SOL[j,j]
      SOL[i,] <- A[i,] - pivo[i,j]*SOL[j,]
      A[i, ] \leftarrow SOL[i, ]}
  }
  diag(pivo) <- 1
  return(list("L" = pivo, "U" = SOL))
}
```

```
Fazendo a decomposição.
```

```
LU <- my_lu(A) # Decomposição
LU
```

```
# $L
\sharp [,1] [,2] [,3]
# [1,] 1.0000000 0.000 0
# [2,] 0.6666667 1.000 0
# [3,] 1.6666667 -0.125 1
#
# $U
\sharp [,1] [,2] [,3]
# [1,] 3 2.000000e+00 6.000
# [2,] 0 2.666667e+00 -1.000
# [3,] 0 -5.551115e-17 -6.125
```
Verificando a solução.

LU**\$**L **%\*%** LU**\$**U *# Verificando a solução*

<span id="page-32-0"></span># [,1] [,2] [,3] # [1,] 3 2 6 # [2,] 2 4 3 # [3,] 5 3 4

Resolvendo o sistema de equações.

```
# Passo 1: Substituição progressiva
y = forwardsolve(LU$L, b)
y
```

```
# [1] 24.000 7.000 -6.125
```

```
# Passo 2: Substituição regressiva
x = backsolve(LU$U, y)
x
```
# [1] 4 3 1

A**%\*%**x *# Verificando a solução*

```
[, 1]\begin{bmatrix} 1, \\ 2, \end{bmatrix} 24<br>\begin{bmatrix} 2, \\ 2 \end{bmatrix} 23
                      # [2,] 23
# [3,] 33
```
Função lu() do Matrix fornece a decomposição LU.

**require**(Matrix)

```
# Loading required package: Matrix
```

```
LU_M <- lu(A) # Calcula mas não retorna
LU_M <- expand(LU_M) # Captura as matrizes L U e P
# Substituição progressiva. NOTE MATRIZ DE PERMUTAÇÃO
y <- forwardsolve(LU_M$L, LU_M$P%*%b)
x = backsolve(LU_M$U, y) # Substituição regressiva
x
```
<span id="page-34-0"></span># [1] 4 3 1

#### Sumário

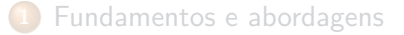

- [Método de Eliminação de Gauss](#page-11-0)
- [Método de Eliminação de Gauss-Jordan](#page-21-0)
- [Decomposição LU](#page-23-0)

<span id="page-35-0"></span>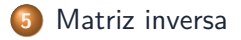

## Obtendo a inversa via decomposição LU

- O método LU é especialmente adequado para o cálculo da inversa.
- Lembre-se que a inversa de **A** é tal que

<span id="page-36-0"></span>
$$
AA^{-1}=I.
$$

O procedimento de cálculo da inversa é essencialmente o mesmo da  $\bullet$ solução de um sistema de equações lineares, porém com mais incognitas.

$$
\begin{bmatrix} a_{11} & a_{12} & a_{13} \\ a_{21} & a_{22} & a_{23} \\ a_{31} & a_{32} & a_{33} \end{bmatrix} \begin{bmatrix} x_{11} & x_{12} & x_{13} \\ x_{21} & x_{22} & x_{23} \\ x_{31} & x_{32} & x_{33} \end{bmatrix} = \begin{bmatrix} 1 & 0 & 0 \\ 0 & 1 & 0 \\ 0 & 0 & 1 \end{bmatrix}
$$

Três sistemas de equações diferentes, em cada sistema, uma coluna da matriz **X** é a incognita.

# Implementação: Inversa via decomposição LU}

Função para resolver o sistema usando decomposição LU.

```
solve_lu <- function(LU, b) {
  y <- forwardsolve(LU_M$L, LU_M$P%*%b)
  x = \text{backsolve(LU M$U, y)}return(x)
}
```
<span id="page-37-0"></span>**e** Resolvendo vários sistemas

```
my_solve <- function(LU, B) {
  n_col <- ncol(B)
  n_row <- nrow(B)
  inv <- matrix(NA, n_col, n_row)
  for(i in 1:n_col) {
    inv[,i] <- solve_lu(LU, B[,i])
  }
  return(inv)
}
```
## Aplicação: Inversa via decomposição LU}

Calcule a inversa de

<span id="page-38-0"></span>
$$
\mathbf{A} = \begin{bmatrix} 3 & 2 & 6 \\ 2 & 4 & 3 \\ 5 & 3 & 4 \end{bmatrix}
$$

```
A <- matrix(c(3,2,5,2,4,3,6,3,4),3,3)
I <- Diagonal(3, 1)
# Decomposição LU
LU \leftarrow my_l \cdot \text{lu}(A)# Obtendo a inversa
inv_A \leftarrow my\_solve(LU = LU, B = I)inv_A
```
 $\sharp$  [,1] [,2] [,3] # [1,] -0.1428571 -0.20408163 0.36734694 # [2,] -0.1428571 0.36734694 -0.06122449  $[3,]$  0.2857143 -0.02040816 -0.16326531

## Aplicação: Inversa via decomposição LU

#### *# Verificando o resultado* A**%\*%**inv\_A

<span id="page-39-0"></span>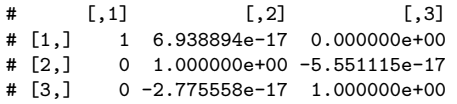

## Cálculo da inversa via método de Gauss-Jordan

**o** Procedimento Gauss-Jordan:

<span id="page-40-0"></span>
$$
\begin{bmatrix} a_{11} & a_{21} & a_{31} & 1 & 0 & 0 \ a_{21} & a_{22} & a_{32} & 0 & 1 & 0 \ a_{31} & a_{32} & a_{33} & 0 & 0 & 1 \end{bmatrix} \rightarrow \begin{bmatrix} 1 & 0 & 0 & a'_{11} & a'_{21} & a'_{31} \ 0 & 1 & 0 & a'_{21} & a'_{22} & a'_{32} \ 0 & 0 & 1 & a'_{31} & a'_{32} & a'_{33} \end{bmatrix}.
$$

- Função solve() usa a decomposição LU com pivotação.
- R básico é construído sobre a biblioteca lapack escrita em C.
- Veja documentação em <http://www.netlib.org/lapack/lug/node38.html>.

#### Métodos iterativos

Nos métodos iterativos, as equações são colocadas em uma forma explícita onde cada incógnita é escrita em termos das demais, i.e.

$$
a_{11}x_1 + a_{12}x_2 + a_{13}x_3 = b_1 \t x_1 = [b_1 - (a_{12}x_2 + a_{13}x_3)]/a_{11}
$$
  
\n
$$
a_{21}x_1 + a_{22}x_2 + a_{23}x_3 = b_2 \rightarrow x_2 = [b_2 - (a_{21}x_1 + a_{23}x_3)]/a_{22}.
$$
  
\n
$$
a_{31}x_1 + a_{32}x_2 + a_{33}x_3 = b_3 \t x_3 = [b_3 - (a_{31}x_1 + a_{32}x_2)]/a_{33}
$$

- Dado um valor inicial para as incógnitas estas serão atualizadas até a convergência.
- Atualização: Método de Jacobi

<span id="page-41-0"></span>
$$
x_i = \frac{1}{a_{ii}} \left[ b_i - \left( \sum_{j=1; j \neq i}^{j=n} a_{ij} x_j \right) \right] \quad i = 1, \dots, n.
$$

#### Método iterativo de Jacobi

**·** Implementação computacional

```
jacobi \leftarrow function(A, b, inicial, max\_iter = 10, tol = 1e-04) {
  n <- length(b)
  x_t = \max(-\text{matrix}(NA, ncol = n, nrow = max\_iter))x_t = \text{temp}[1, ] \leq - \text{incident}x \leftarrow x_ttemp[1,]for(j in 2:max_iter) {
    for(i in 1:n) {
       x_temp[j,i] <- (b[i] - sum(A[i,1:n][-i]*x[-i]))/A[i,i]
    }
    x \leftarrow x temp[j,]
    if(sum(abs(x_temp[j,] - x_temp[c(j-1),])) < tol) break
  }
  return(list("Solucao" = x, "Iteracoes" = x_temp))
}
```
#### Aplicação: Método iterativo de Jacobi

Cuidado!! convergência não é garantida !!

```
A <- matrix(c(9,2,-3,-2,-2,8,2,3,3,-2,11,2,2,3,-4,10),4,4)
b <- c(54.5, -14, 12.5, -21)
ss \le jacobi(A = A, b = b, inicial = c(0,0,0,0), max_iter = 15)
# Solução aproximada
ss$Solucao
```
# [1] 4.999502 -1.999771 2.500056 -1.000174

```
# Solução exata
solve(A, b)
```
# [1] 5.0 -2.0 2.5 -1.0

Método de Gauss-Seidel: usa a versão mais recente da solução para dar o próximo passo.

<span id="page-43-0"></span>**LEG/DEST/UFPR [Sistemas lineares](#page-0-0) 44 / 47**

## Aplicação: Método iterativo de Jacobi e Gauss-Seidel

- Em R o pacote Rlinsolve fornece implementações eficientes dos métodos de Jacobi e Gauss-Seidel.
- <span id="page-44-0"></span>Rlinsolve inclui suporte para matrizes esparsas via Matrix.

```
A <- matrix(c(9,2,-3,-2,-2,8,2,3,3,-2,11,2,2,3,-4,10),4,4)
b <- c(54.5, -14, 12.5, -21)
#Loading extra package
require(Rlinsolve)
```
## Aplicação: Método iterativo de Jacobi e Gauss-Seidel

*#Jacobi's method* **lsolve.jacobi**(A, b)**\$**x

# [,1] # [1,] 5.000025  $[2, 1 -1.999946]$ # [3,] 2.499986  $# [4, ] -1.000045$ 

*# Gauss-Seidel's method* **lsolve.gs**(A, b)**\$**x

 $#$  [,1] # [1,] 5.000019  $[2,] -1.999970$  $[3,] 2.499992$ # [4,] -1.000014

#### Rlinsolve é implementado em C++ usando o pacote Rcpp.

<span id="page-45-0"></span>**LEG/DEST/UFPR [Sistemas lineares](#page-0-0) 46 / 47**

#### Decomposição de matrizes

- Uma infinidade de estratégias para decompor uma matriz em outras mais simples estão disponíveis.
- <span id="page-46-0"></span>As decomposições mais usadas em estatística são:
	- **<sup>1</sup>** Decomposição em autovalores e autovetores (eigen()).
	- **<sup>2</sup>** Decomposição QR (qr()).
	- **<sup>3</sup>** Decomposição de Cholesky (chol()).
	- **<sup>4</sup>** Entre outras.